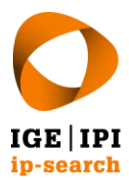

Eidgenössisches Institut für Geistiges Eigentum Institut Fédéral de la Propriété Intellectuelle Istituto Federale della Proprietà Intellettuale **Swiss Federal Institute of Intellectual Property** 

ip-search Stauffacherstrasse 65/59g | CH-3003 Bern T+41 31 377 77 77 info@ip-search.swiss | www.ip-search.swiss

# **Quick Guide: Search Report**

#### **Delivery**

You will receive the report as an attachment via email or as download-link from our exchangeplatform "DEP".

### **Extraction**

Download the zip file, extract its content and save it locally without changing the folder hierarchy.

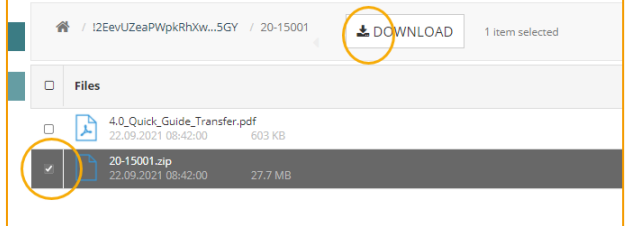

#### **Viewing the Report**

The content received includes at least the report and the folder "Images" and, if applicable, the folder "Attachments". Other documents may be included if requested.

#### **Shortlist**

Chapter 1 of the report usually contains documents considered particularly interesting by the search expert. A comprehensive list of results can be found in chapter 2. Documents of the shortlist are marked with a bold orange number in the results.

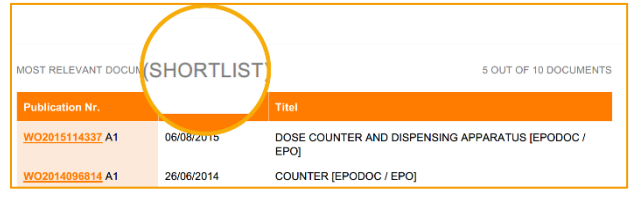

# **Attachments**

Attachments like patent documents or machine translation thereof are linked through the symbol<sup>[L+</sup>1]

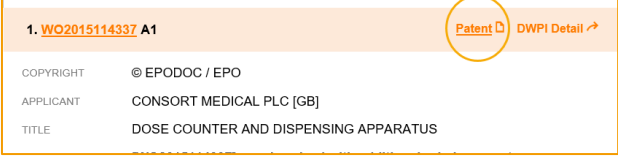

# **Internal links**

Navigating through the report is made easy. Just click on the internal link to get more information related to this point; and back again.

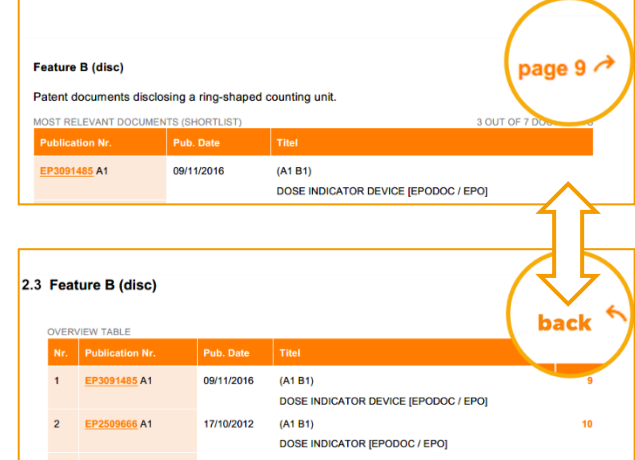

#### Note:

Internal links are not underlined: back  $\leftrightarrow$  page 9 External links are underlined: WO2015114337 A1 Each citation includes a link to Espacenet.

# **Drawings**

Zoom in: Enlarge pictures by simply clicking the icon.

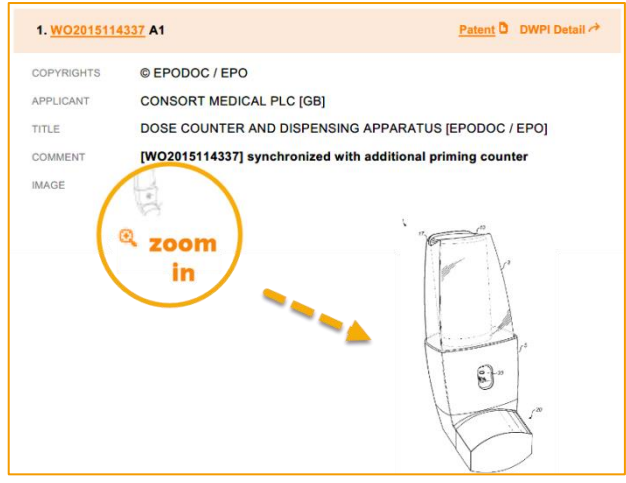